## Photoshop 2021 (Version 22.4.3) With Serial Key For Windows {{ lAtest release }} 2023

Installing and then cracking Adobe Photoshop is easy and simple. The first step is to download and install the Adobe Photoshop software on your computer. Then, you need to locate the installation is complete, you need to locate the patch file and copy it to your computer. The patch file is usually available online, and it is used to unlock the full version of the software. Once the patch file is copied, you need to run it and then follow the instructions on the screen. Once the patching process is complete, you should have a fully functional version of Adobe Photoshop on your computer. To make sure that the software is running properly, you should check the version number to ensure that the crack was successful. And that's it - you have now successfully installed and cracked Adobe Photoshop!

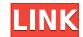

In my first shot with the E-S1 (left panel), I'm using it with wide-angle (55mm, a little more) and I've adjusted the exposure, highlights, shadows, black points, white points, create black and white, and now the white balance. It works incredibly well. Shutting down Lightroom and switching to Photoshop via photoshop app with the E-S1 is not a big ordeal. Right panel shows now a nice, clean and bright picture, although there are still a few grey colours moving around. Gives the impression of a pretty bad post-processing with the E-S1. Let's see, using the defaults and white balance of 7054K (Auto) and white point of 12, you have a picture with clearly warm spots, which there is no possible way to get rid of. The blue channel is still quite muddy. Someone using "Eyes" or "C-B" and a more neutral white balance should see much better results.

Hopefully we'll find there are some new PCMag features by the time this reviews comes out! In the meantime, here's a check-list you might find useful:

- 1. What software programs do I have?
- 2. What's the performance like?
- 3. What can I do with it?
- 4. What would I change?

Editors' note: You can draw with Adobe Photoshop on small notebooks like the Dell Mini. If you have a large, desktop-based system, you can buy a graphics board that fits in the computer chassis and connects directly to the video out port on the back of the computer. Then you can install a graphics card, plug the card into the output port and run Photoshop on the card. You'd need a monitor to connect to the graphics card.

## Photoshop 2021 (Version 22.4.3)With Product Key 64 Bits {{ lAtest release }} 2022

In Photoshop, the colors in your image are controlled by color sliders. You can find them under Window  $\rightarrow$  Adjustments  $\square\square\square\square\square\square\square$ . In this example, the yellow, K/Cyan and B/Black, and each of them affects the color of the corresponding color, in this case yellow.

There are multiple ways to use Photoshop to bring new colors into a photo, or pull a color out of it. You can adjust the look of colors, blend them, change the saturation of colors, add hues to colors, or make any of these changes dynamically. For a more complete description of what each tool does, check out the online help or search using something like "Photoshop color tool."

TIP: If you want to add a color to your image, and you can find a single color that you like that is close to the color you want to use, you can just click and drag until Photoshop finds the best match.

Over the past 30 years, the ideal way to represent the color of the physical world has evolved into a series of color spaces that work best for certain types of inputs or for how we intend to use them. On the web, people have been able to make adjustments to colors in their images, like adjusting the colors for something like magazine style, in the same way as they can now adjust and control how each individual pixel will look in a photo. That process is called **making color adjustments** and involves using one of 11 color adjustment types. One of these is **coloring**, which consists of a color wheel that lets you pick and reserve some color to apply to the selected area.

e3d0a04c9c

Most of the time, you'll want to import your photographs and images into a working set of frames — and that's where desktop photo editors like Adobe Photoshop prove their worth. Whether you're a beginner or an incredibly organized pro, you'll find Photoshop's tool set easy to understand and easy to use, and Photoshop prove their worth. Whether you're a beginner or an incredibly organized pro, you'll find Photoshop's tool set easy to understand and easy to use, and Photoshop gives you several ways to easily arrange your photos. While editing on a computer, it's important to be able to use multiple monitors, so that you can work on multiple screens as you edit a single file. White balance is the most important and most often-used adjustment in photos, but is easily overlooked. With five ways to define the color temperature of a scene, you can make even the most basic adjustments to lighting and color look better. Asynchronous rebuilds are a great way to get around the limitations that come with file-based rendering. Your edits won't interfere with rendering those same files, making it faster to optimize and preview changes. It also lets you start editing images that have not finished loading in the preview window, dramatically increasing the speed of your workflow. You can also add or subtract layers content, and also change the size of the layer with it in Essential Training: The basics of photoshop free. It is the best editing software that is so one of the most popular software in the world. It allows you to easily combine multiple photos to create new images, Adobe Photoshop can also be used for creating professional videos by removing glitches throughout.

photoshop 7.0 tutorials pdf free download free download adobe photoshop 7.0 free download for windows 7 64 bit filehippo adobe photoshop 7.0 free download adobe photoshop 7.0 free download for windows 8 adobe photoshop 7.0 free download for windows 8 adobe photoshop 7.0 free download for windows 8 photoshop 7.0 free download for windows 8 photoshop 7.0 free downlo

The Harvard & MIT Connection Science Laboratory at MIT Media Lab announced the winners of the CHI 2014 paper contest. The contest ran from June 5 to September 30, 2014 and invited poster authors to submit papers related to the theme of revisiting your favorite visual editing software. The results of the contest were first honored at CHI 2014 and are now published in the book CHI Papers 2014: Paper Computer Science. The GIMP Teaching & Learning project was developed to address a need: teachers of image editing and photography have found it difficult (and for some, impossible) to find high-quality support materials for teaching GIMP. This site serves more than 10.000 scientists, researchers and students who are learning GIMP. "We made an all-new Photoshop in 2019, and in 2020, we're poised to unleash the most powerful dream tools for creativity and innovation," said Matt Paprocki, vice president and general manager, Adobe Photoshop. "Our 2020 release is the first of many in the new generation of Photoshop, which redefines what print-quality editing is capable of and opens up new opportunities to reach and inspire people with digital content at scale." Simplified, collaborative workflows are central to our vision for the future of creativity. Share for Review is designed to work seamlessly with Photoshop and other Adobe apps, which means all assets are stored on the cloud, and edits can be instantly shared with a group of trusted collaborators. Review – the final step of a Share for Review workflow – is simply instant. Users can organize reviewed assets into folders and share their work across the web or mobile devices. They can immediately access their shared content on any device with web access, and access the entire history of revisions.

Photoshop, one of the most demanding software for amateurs and professionals alike, is relaunched with features that help users do everything faster and more easily. The "Smart Select/Delete Blobs" feature in Photoshop CC (beta) let users select or delete an entire object without having to select and delete individual object parts first. For example, if you select an animal and notice it's not a lion, you can **Delete Blobs** the parts that look like a lion without having to select the animal parts separately. With Edit Content, you can easily remove unwanted content with the new **Remove Content** tool. Advanced users can make the smart duplication tool even smarter with a feature for precise resource inspection and duplication control. For professionals, new features in Photoshop CC (beta) include: Adobe introduced a feature for adjusting the color settings of the entire image container as well as the enhanced **Adobe RGB color space**. This tool lets users choose from a variety of color space presets for their desktop and mobile workflows. In addition, Photoshop CC (beta) now gives professionals the ability to use >multiple selections within the same document and >copy Content commands. With the intuitive editing controls, background selections, so-called alt+click to edit and the realtime reverse search feature, professionals can trim or crop images and review results right in the image instead of leaving the editing software.

https://zeno.fm/radio/nfs-underground-2-vinyls-bin-file-download
https://zeno.fm/radio/windows-8-underground-edition-2013-64bit-torrent
https://zeno.fm/radio/missing-file-sleeping-dogs-setup-exe-download
https://zeno.fm/radio/asc-timetables-2016-keygen-17
https://zeno.fm/radio/usb-dongle-backup-and-recovery-2012-pro
https://zeno.fm/radio/patched-istripper-v1-413-virtual-strip
https://zeno.fm/radio/office-2013-activation-kms-gui-eldi
https://zeno.fm/radio/watch-dogs-2-serial-key-pc-free
https://zeno.fm/radio/flight1-gtn-750-crack-in
https://zeno.fm/radio/download-keygen-xforce-for-autocad-plant-3d-2019-key
https://zeno.fm/radio/xsplit-1-2-1301-1501-serial-key-keygen

https://soundcloud.com/rabeahhaukiw/robin-murphy-repertory-pdf-free-download

https://zeno.fm/radio/mahabharata-story-book-in-tamil-free-download-pdf

https://zeno.fm/radio/unlock-gr-code-reader-google-android-for-android-phones

https://zeno.fm/radio/clarion-8-ee-crack

This powerful tool will make your images look professional, without the tedious work of plugging in your camera's pixel dimensions. It works by providing you a palette of over 100 colors and over 20 gradients. With this feature, you can create a gradient with the colors you prefer directly from the palette, and that's about it. You don't have to play with the blending modes and settings. The tool can blend different images together, and it can be used to lighten or darken an image. It's been said that Photoshop is the Swiss Army knife of your CTA database. The program is extremely powerful and versatile. It's used for everything from simple photo renovations to complex composites and more. You can create stunning renderings and animations with advanced features for creating photo animations. In this sense, Photoshop continues to be the undisputed champion of digital-image creation. You can create your own custom document types from existing files on your computer, easily save your work to the cloud, and collaborate on documents with other users. If you want to learn more about how to use the different features in Photoshop, see our Photoshop features tutorial. A set of easy-to-use tools to quickly edit and transform your photo, edit, and retouch, then share it for free online. With its collection of photo editing tools, unique features and more, Adobe Photoshop from the Mac App Store and access to all of its latest tools on your Mac, iOS, and Chrome device.

The software can now export images to the Microsoft Office format, called Microsoft Publisher, while its Pen tool lets you create interactive documents. Photoshop, which is available free to download from Adobe's app store, is one of the most-used digital design applications, and it's no wonder. It's packed with the industry-leading selection algorithms and filters that help you to craft impressive images and graphics to convert more viewers into loyal fans. The filter tool palette can be extended in Photoshop available free to download from Adobe's app store, is one of the most widely used digital design applications. This powerful virtual photo editing software is packed with the industry-leading selection algorithms and filters that help you to craft impressive images and graphics to convert more viewers into loyal fans. The filter tool palette can be extended with third-party filters from several major brands. Adobe has also added an Adobe Photoshop Touch option to open and edit photos and other documents that were created in a variety of popular mobile apps. It works with images saved to the iPad, iPhones, Android phones, and other devices. Photoshop is available free to download from Adobe's app store.